## Examples of drawing in autocad house using

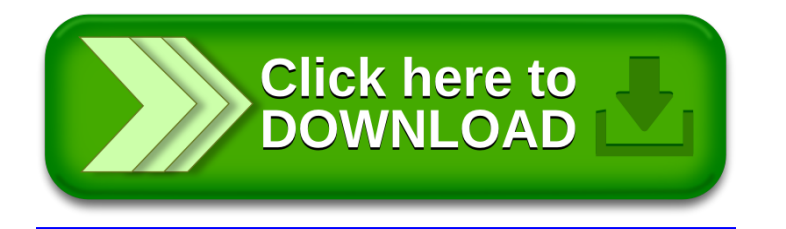